# **Redmine - Feature #14759**

# **Adding project ID to CSS classes at least in issue screen (but whereever it is possibe)**

2013-08-23 10:08 - Radek Terber

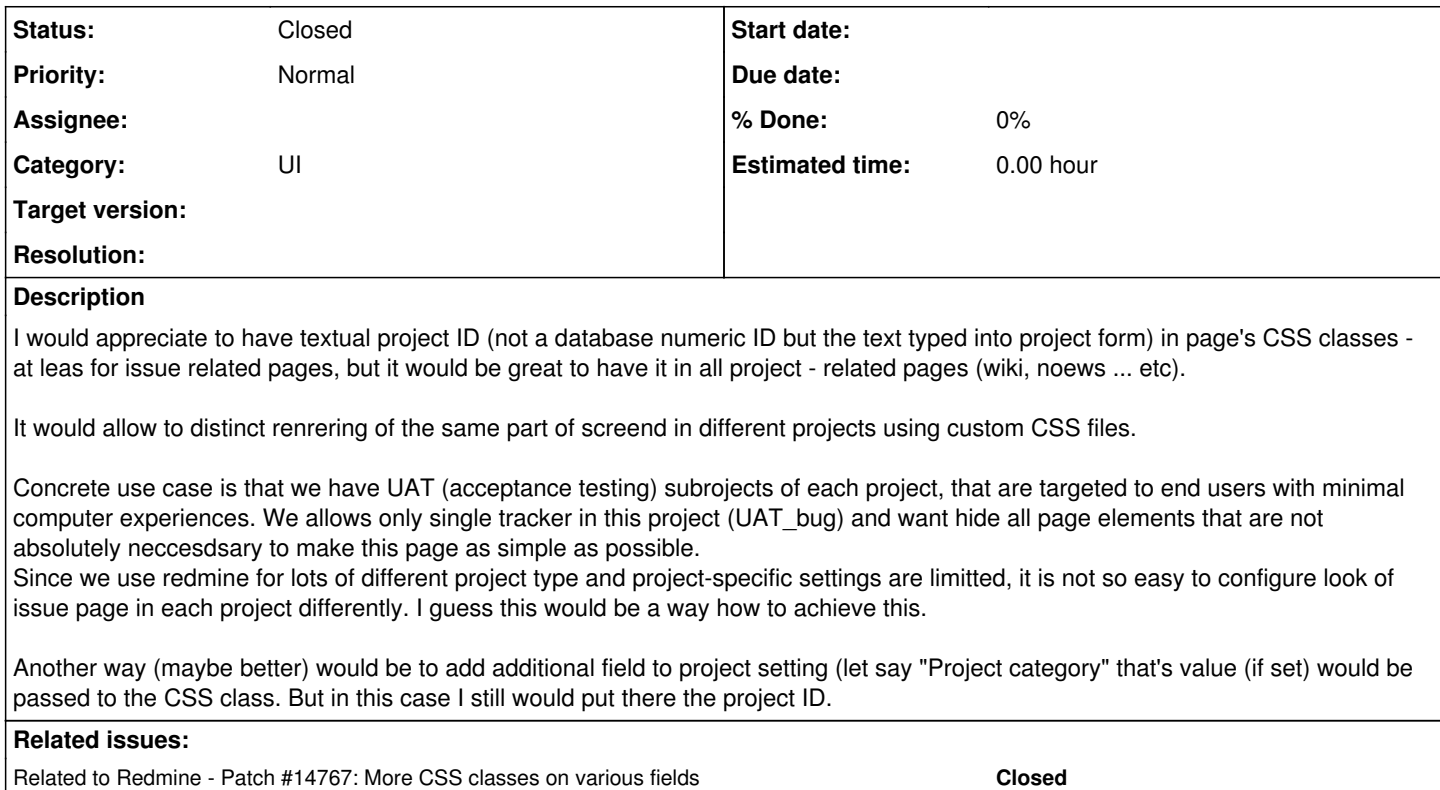

## **History**

## **#1 - 2013-08-23 12:46 - Radek Terber**

Also it would be great to add CSS class about tracker and perhaps about issue status into both "static" abd "dynamic" part of issue screen. "Static" part means that which is shown only (and cannot be changed), "dynamic" part meand the form for issue editing.

### **#2 - 2013-08-24 16:09 - Daniel Felix**

You can achive this by adding just one line here: [source:/trunk/app/helpers/application\\_helper.rb#L491](https://www.redmine.org/projects/redmine/repository/svn/entry/trunk/app/helpers/application_helper.rb#L491)

#### For example replace:

```
  def body_css_classes
   \text{css} = []    if theme = Redmine::Themes.theme(Setting.ui_theme)
           css << 'theme-' + theme.name
    end
css << 'controller-' + controller name
      css << 'action-' + action_name
       css.join(' ')
  end
```
#### with this:

```
  def body_css_classes
  \text{css} = []    if theme = Redmine::Themes.theme(Setting.ui_theme)
          css << 'theme-' + theme.name
      end
    css << 'project-'+@project.identifier if @project
     css << 'controller-' + controller_name
      css << 'action-' + action_name
      css.join(' ')
  end
```
#### Please note:

css << 'project-'+@project.identifier if @project

Best regards, Daniel

## **#3 - 2013-09-30 01:52 - Mischa The Evil**

- *Category set to UI*
- *Status changed from New to Closed*

This has been implemented with  $r12170$  ( $#14767$ ).

body now includes the project *identifier*, prepended with project-, when you are navigating a project view. So for a project with an identifier ecookbook the CSS style would be body.project-ecookbook.

### **#4 - 2013-09-30 01:54 - Mischa The Evil**

*- Related to Patch #14767: More CSS classes on various fields added*